## Title

nestreg — Nested model statistics

Description Options References

Quick start Remarks and examples Also see Menu Stored results Syntax Acknowledgment

# Description

nestreg fits nested models by sequentially adding blocks of variables and then reports comparison tests between the nested models.

## Quick start

Fit nested (hierarchical) models sequentially, including covariates x1 and x2 first and then adding x3 and x4

nestreg: regress y (x1 x2) (x3 x4)

Also fit third model including indicators for categorical variable a nestreg: regress y (x1 x2) (x3 x4) (i.a)

Report table of likelihood-ratio tests instead of Wald tests comparing models nestreg, lrtable: regress y (x1 x2) (x3 x4) (i.a)

Fit nested models and adjust for complex survey design using svyset data nestreg: svy: regress y (x1 x2) (x3 x4) (i.a)

Note: In the above examples, regress could be replaced with any estimation command allowing the nestreg prefix.

## Menu

Statistics > Other > Nested model statistics

## Syntax

```
Standard estimation command syntax
nestreg [, options]: command_name depvar (varlist) [(varlist) ...]
[if] [in] [weight] [, command_options]
```

Survey estimation command syntax

```
nestreg [, options]: svy [vcetype] [, svy_options]: command_name depvar
(varlist) [(varlist) ...] [if] [in] [, command_options]
```

| Description                                   |
|-----------------------------------------------|
|                                               |
| report Wald test results; the default         |
| report likelihood-ratio test results          |
| suppress any output from <i>command_name</i>  |
| store nested estimation results in _est_stub# |
|                                               |

by is allowed; see [U] 11.1.10 Prefix commands.

Weights are allowed if command\_name allows them; see [U] 11.1.6 weight.

A varlist in parentheses indicates that this list of variables is to be considered as a block. Each variable in a varlist not bound in parentheses will be treated as its own block.

All postestimation commands behave as they would after *command\_name* without the **nestreg** prefix; see the postestimation manual entry for *command\_name*.

## Options

Reporting

waldtable specifies that the table of Wald test results be reported. waldtable is the default.

lrtable specifies that the table of likelihood-ratio tests be reported. This option is not allowed if pweights, the vce(robust) option, or the vce(cluster clustvar) option is specified. lrtable is also not allowed with the svy prefix.

quietly suppresses the display of any output from *command\_name*.

store(stub) specifies that each model fit by nestreg be stored under the name \_est\_stub#, where
# is the nesting order from first to last.

## **Remarks and examples**

#### stata.com

Remarks are presented under the following headings:

Estimation commands Wald tests Likelihood-ratio tests Programming for nestreg

#### **Estimation commands**

nestreg removes collinear predictors and observations with missing values from the estimation sample before calling *command\_name*.

The following Stata commands are supported by nestreg:

betareg, clogit, cloglog, glm, intreg, logistic, logit, nbreg, ologit, oprobit, poisson, probit, qreg, regress, scobit, stcox, stcrreg, stintreg, streg, and tobit

You do not supply a *depvar* for stcox, stintreg, stcrreg, or streg; otherwise, *depvar* is required. You must supply two *depvars* for intreg.

#### Wald tests

Use nestreg to test the significance of blocks of predictors, building the regression model one block at a time. Using the data from example 1 of [R] test, we wish to test the significance of the following predictors of birthrate: median age (medage), median age squared (c.medage#c.medage), and indicators of the census region (i.region).

```
. use https://www.stata-press.com/data/r18/census4
(Census data on birthrate, median age)
```

```
. nestreg: regress brate (medage) (c.medage#c.medage) (i.region)
```

```
note: 1.region omitted because of estimability.
```

```
Block 1: medage
```

| Source   | SS          | df        | MS         | Numb   | er of obs | ; =  | 50        |
|----------|-------------|-----------|------------|--------|-----------|------|-----------|
|          |             |           |            | - F(1, | 48)       | =    | 164.72    |
| Model    | 32675.1044  | 1         | 32675.1044 | 4 Prob | > F       | =    | 0.0000    |
| Residual | 9521.71561  | 48        | 198.36907  | 5 R-sq | uared     | =    | 0.7743    |
|          |             |           |            | - Adjī | R-squared | l =  | 0.7696    |
| Total    | 42196.82    | 49        | 861.159592 | 2 Root | MSE       | =    | 14.084    |
|          |             |           |            |        |           |      |           |
| brate    | Coefficient | Std. err. | t          | P> t   | [95% c    | onf. | interval] |
|          |             |           |            | 1.101  |           |      |           |
| medage   | -15.24893   | 1.188141  | -12.83     | 0.000  | -17.637   | 85   | -12.86002 |
| cons     | 618.3935    | 35.15416  | 17.59      | 0.000  | 547.71    |      | 689.0756  |
|          |             |           |            |        |           |      |           |

```
Block 2: c.medage#c.medage
```

| Source                | SS                       | df        | MS                       |       | er of obs | =     | 50                                   |
|-----------------------|--------------------------|-----------|--------------------------|-------|-----------|-------|--------------------------------------|
| Model<br>Residual     | 36755.8566<br>5440.96342 | 2<br>47   | 18377.9283<br>115.765179 | R-squ | > F       | = = = | 158.75<br>0.0000<br>0.8711<br>0.8656 |
| Total                 | 42196.82                 | 49        | 861.159592               | •     | -         | =     | 10.759                               |
| brate                 | Coefficient              | Std. err. | t                        | P> t  | [95% con: | f.    | interval]                            |
| medage                | -109.8926                | 15.96663  | -6.88                    | 0.000 | -142.0133 |       | -77.77189                            |
| c.medage#<br>c.medage | 1.607334                 | .2707229  | 5.94                     | 0.000 | 1.06271   |       | 2.151958                             |
| _cons                 | 2007.073                 | 235.4316  | 8.53                     | 0.000 | 1533.445  |       | 2480.7                               |

| , , , , , , , , , , , , , , , , , , , | 0           | 0         |            |        |           |     |              |
|---------------------------------------|-------------|-----------|------------|--------|-----------|-----|--------------|
| Source                                | SS          | df        | MS         | Number | er of obs | =   | 50<br>100.63 |
| Model                                 | 38803.4208  | 5         | 7760.68416 |        | -         | _   | 0.0000       |
| Residual                              | 3393.39921  | 44        | 77.1227094 |        |           | =   | 0.9196       |
|                                       |             |           |            | -      | R-squared | =   | 0.9104       |
| Total                                 | 42196.82    | 49        | 861.159592 |        | -         | =   | 8.782        |
| brate                                 | Coefficient | Std. err. | t          | P> t   | [95% co   | nf. | interval]    |
| medage                                | -109.0958   | 13.52452  | -8.07      | 0.000  | -136.352  | 7   | -81.83892    |
| c.medage#<br>c.medage                 | 1.635209    | .2290536  | 7.14       | 0.000  | 1.17358   | 2   | 2.096836     |
| region                                |             |           |            |        |           |     |              |
| N Cntrl                               | 15.00283    | 4.252067  | 3.53       | 0.001  | 6.43335   | 3   | 23.57231     |
| South                                 | 7.366445    | 3.953335  | 1.86       | 0.069  | 600977    | 5   | 15.33387     |
| West                                  | 21.39679    | 4.650601  | 4.60       | 0.000  | 12.0241   | 2   | 30.76946     |
| _cons                                 | 1947.611    | 199.8405  | 9.75       | 0.000  | 1544.85   | 9   | 2350.363     |
|                                       |             |           |            |        |           |     |              |

Block 3: 2.region 3.region 4.region

| Block | F      | Block<br>df | Residual<br>df | Pr > F | R2     | Change<br>in R2 |
|-------|--------|-------------|----------------|--------|--------|-----------------|
| 1     | 164.72 | 1           | 48             | 0.0000 | 0.7743 |                 |
| 2     | 35.25  | 1           | 47             | 0.0000 | 0.8711 | 0.0967          |
| 3     | 8.85   | 3           | 44             | 0.0001 | 0.9196 | 0.0485          |

This single call to **nestreg** ran **regress** three times, adding a block of predictors to the model for each run as in

| . regress brat  | te medage             |                      |            |       |                    |      |                       |
|-----------------|-----------------------|----------------------|------------|-------|--------------------|------|-----------------------|
| Source          | SS                    | df                   | MS         |       | er of obs          | =    | 50                    |
|                 |                       |                      |            | F(1,  | 48)                | =    | 164.72                |
| Model           | 32675.1044            | 1                    | 32675.1044 | Prob  | > F                | =    | 0.0000                |
| Residual        | 9521.71561            | 48                   | 198.369075 | R-squ | lared              | =    | 0.7743                |
|                 |                       |                      |            | Adj I | R-squared          | =    | 0.7696                |
| Total           | 42196.82              | 49                   | 861.159592 |       | -                  | =    | 14.084                |
| brate           | Coefficient           | Std. err.            | t          | P> t  | [95% co            | onf. | interval]             |
| medage<br>_cons | -15.24893<br>618.3935 | 1.188141<br>35.15416 |            | 0.000 | -17.6378<br>547.71 |      | -12.86002<br>689.0756 |

| . regress brat | ce medage c.me | dage#c.med | age        |            |           |           |
|----------------|----------------|------------|------------|------------|-----------|-----------|
| Source         | SS             | df         | MS         | Number o   | of obs =  | 50        |
|                |                |            |            | F(2, 47)   | =         | 158.75    |
| Model          | 36755.8566     | 2          | 18377.9283 | Prob > H   | 7 =       | 0.0000    |
| Residual       | 5440.96342     | 47         | 115.765179 | R-square   | ed =      | 0.8711    |
|                |                |            |            | · Adj R-so | uared =   | 0.8656    |
| Total          | 42196.82       | 49         | 861.159592 | Root MSH   | = 2       | 10.759    |
|                |                |            |            |            |           |           |
| brate          | Coefficient    | Std. err.  | t          | P> t       | 95% conf. | interval] |
| medage         | -109.8926      | 15.96663   | -6.88      | 0.000 -1   | 42.0133   | -77.77189 |
| c.medage#      |                |            |            |            |           |           |
| c.medage#      | 1.607334       | .2707229   | 5.94       | 0.000      | 1.06271   | 2.151958  |
| c.medage       | 1.007334       | .2101229   | 5.94       | 0.000      | 1.002/1   | 2.101900  |
| _cons          | 2007.073       | 235.4316   | 8.53       | 0.000      | 533.445   | 2480.7    |

. regress brate medage c.medage#c.medage i.region

| Source                             | SS                               | df                               | MS                       |                         | er of obs                       | =  | 50<br>100.63                     |
|------------------------------------|----------------------------------|----------------------------------|--------------------------|-------------------------|---------------------------------|----|----------------------------------|
| Model<br>Residual                  | 38803.4208<br>3393.39921         | 5<br>44                          | 7760.68416<br>77.1227094 | R-sq                    | -                               | =  | 0.0000<br>0.9196<br>0.9104       |
| Total                              | 42196.82                         | 49                               | 861.159592               | 0                       | -                               | =  | 8.782                            |
| brate                              | Coefficient                      | Std. err.                        | t                        | P> t                    | [95% con                        | f. | interval]                        |
| medage                             | -109.0958                        | 13.52452                         | -8.07                    | 0.000                   | -136.3527                       |    | -81.83892                        |
| c.medage#<br>c.medage              | 1.635209                         | .2290536                         | 7.14                     | 0.000                   | 1.173582                        |    | 2.096836                         |
| region<br>N Cntrl<br>South<br>West | 15.00283<br>7.366445<br>21.39679 | 4.252067<br>3.953335<br>4.650601 | 1.86                     | 0.001<br>0.069<br>0.000 | 6.433353<br>6009775<br>12.02412 |    | 23.57231<br>15.33387<br>30.76946 |
| _cons                              | 1947.611                         | 199.8405                         | 9.75                     | 0.000                   | 1544.859                        |    | 2350.363                         |

nestreg collected the F statistic for the corresponding block of predictors and the model  $R^2$  statistic from each model fit.

The F statistic for the first block, 164.72, is for a test of the joint significance of the first block of variables; it is simply the F statistic from the regression of brate on medage. The F statistic for the second block, 35.25, is for a test of the joint significance of the second block of variables in a regression of both the first and second blocks of variables. In our example, it is an F test of c.medage#c.medage in the regression of brate on medage and c.medage#c.medage. Similarly, the third block's F statistic of 8.85 corresponds to a joint test of the indicators for the N Cntrl, South, and West regions in the final regression.

#### Likelihood-ratio tests

The nestreg command provides a simple syntax for performing likelihood-ratio tests for nested model specifications; also see lrtest. Using the data from example 1 of [R] lrtest, we wish to jointly test the significance of the following predictors of low birthweight: age, lwt, ptl, and ht.

189

189

Number of obs =

LR chi2(8) = 33.22Prob > chi2 = 0.0001

```
. use https://www.stata-press.com/data/r18/lbw
(Hosmer & Lemeshow data)
. nestreg, lr: logistic low (i.race smoke ui) (age lwt ptl ht)
note: 1.race omitted because of estimability.
Block 1: 2.race 3.race smoke ui
Logistic regression
                                                        Number of obs =
                                                        LR chi2(4) = 18.80
```

| Log likelihood         | d = -107.93404                   | 4                                |                       |                         | Prob > chi2<br>Pseudo R2         | = 0.0009<br>= 0.0801             |
|------------------------|----------------------------------|----------------------------------|-----------------------|-------------------------|----------------------------------|----------------------------------|
| low                    | Odds ratio                       | Std. err.                        | z                     | P> z                    | [95% conf.                       | interval]                        |
| race<br>Black<br>Other | 3.052746<br>2.922593             | 1.498087<br>1.189229             | 2.27<br>2.64          | 0.023<br>0.008          | 1.166747<br>1.316457             | 7.987382<br>6.488285             |
| smoke<br>ui<br>_cons   | 2.945742<br>2.419131<br>.1402209 | 1.101838<br>1.047359<br>.0512295 | 2.89<br>2.04<br>-5.38 | 0.004<br>0.041<br>0.000 | 1.415167<br>1.035459<br>.0685216 | 6.131715<br>5.651788<br>.2869447 |

Note: \_cons estimates baseline odds.

Block 2: age lwt ptl ht Logistic regression

| Log likelihood | 1 = -100.724 |           |       |       | Pseudo R2  | = 0.1416  |
|----------------|--------------|-----------|-------|-------|------------|-----------|
| low            | Odds ratio   | Std. err. | Z     | P> z  | [95% conf. | interval] |
| race           |              |           |       |       |            |           |
| Black          | 3.534767     | 1.860737  | 2.40  | 0.016 | 1.259736   | 9.918406  |
| Other          | 2.368079     | 1.039949  | 1.96  | 0.050 | 1.001356   | 5.600207  |
| smoke          | 2.517698     | 1.00916   | 2.30  | 0.021 | 1.147676   | 5.523162  |
| ui             | 2.1351       | .9808153  | 1.65  | 0.099 | .8677528   | 5.2534    |
| age            | .9732636     | .0354759  | -0.74 | 0.457 | .9061578   | 1.045339  |
| lwt            | .9849634     | .0068217  | -2.19 | 0.029 | .9716834   | .9984249  |
| ptl            | 1.719161     | .5952579  | 1.56  | 0.118 | .8721455   | 3.388787  |
| ht             | 6.249602     | 4.322408  | 2.65  | 0.008 | 1.611152   | 24.24199  |
| _cons          | 1.586014     | 1.910496  | 0.38  | 0.702 | .1496092   | 16.8134   |

Note: \_cons estimates baseline odds.

| Block | LL       | LR    | df | Pr > LR | AIC      | BIC      |
|-------|----------|-------|----|---------|----------|----------|
| 1     | -107.934 | 18.80 |    |         | 225.8681 |          |
| 2     | -100.724 | 14.42 | 4  | 0.0061  | 219.448  | 248.6237 |

The estimation results from the full model are left in e(), so we can later use estat and other postestimation commands.

```
. estat gof
Goodness-of-fit test after logistic model
Variable: low
Number of observations = 189
Number of covariate patterns = 182
Pearson chi2(173) = 179.24
Prob > chi2 = 0.3567
```

#### Programming for nestreg

If you want your community-contributed command (*command\_name*) to work with nestreg, it must follow standard Stata syntax and allow the if qualifier. Furthermore, *command\_name* must have sw or swml as a program property; see [P] program properties. If *command\_name* has swml as a property, *command\_name* must store the log-likelihood value in e(ll) and the model degrees of freedom in e(df\_m).

## Stored results

nestreg stores the following in r():

 Matrices
 r(wald)
 matrix corresponding to the Wald table

 r(lr)
 matrix corresponding to the likelihood-ratio table

## Acknowledgment

We thank Paul H. Bern of Syracuse University for developing the hierarchical regression command that inspired nestreg.

### References

Acock, A. C. 2023. A Gentle Introduction to Stata. Rev. 6th ed. College Station, TX: Stata Press.

Lindsey, C., and S. J. Sheather. 2015. Best subsets variable selection in nonnormal regression models. *Stata Journal* 15: 1046–1059.

### Also see

[P] **program properties** — Properties of user-defined programs

Stata, Stata Press, and Mata are registered trademarks of StataCorp LLC. Stata and Stata Press are registered trademarks with the World Intellectual Property Organization of the United Nations. StataNow and NetCourseNow are trademarks of StataCorp LLC. Other brand and product names are registered trademarks or trademarks of their respective companies. Copyright © 1985–2023 StataCorp LLC, College Station, TX, USA. All rights reserved.

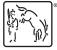

For suggested citations, see the FAQ on citing Stata documentation.